# **[Xray] Import API fails to import results**

## Problem

When importing execution results from automated test frameworks (Xray, Cucumber, Behave, JUnit, TestNG, NUnit, xUnit, Robot), the upload does not work and may return some errors like the ones below:

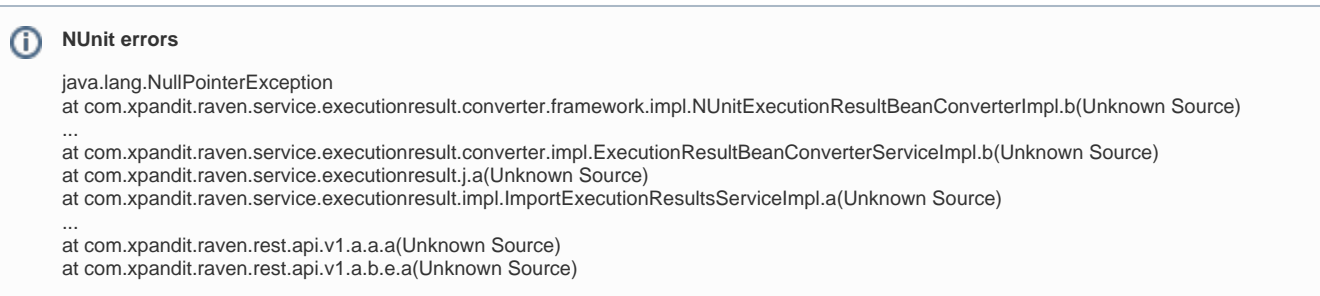

# **Troubleshoot**

One of the main causes and the first thing to test is the execution report and ensure it is correctly generated.

And a quick way to ensure the execution report is correct, its to validate it against the respective schema.

Below there a link to that format validator and to XML schemas.

### **XML Formats**

Validator: <https://www.freeformatter.com/xml-validator-xsd.html>

**NUnit**

Schema: [https://nunit.org/files/testresult\\_schema\\_25.txt](https://nunit.org/files/testresult_schema_25.txt)

(source: [https://docs.nunit.org/articles/nunit/technical-notes/usage/XML-Formats.html\)](https://docs.nunit.org/articles/nunit/technical-notes/usage/XML-Formats.html)

#### **JSON Formats**

Validator: <https://www.jsonschemavalidator.net/>

**Xray format**

Schema: [Import Execution Results#XrayJSONSchema](https://docs.getxray.app/display/XRAY/Import+Execution+Results#ImportExecutionResults-XrayJSONSchema)

#### ന **Cucumber**

Schema: <https://github.com/cucumber/cucumber-json-schema/blob/main/schema.json>

(source: <https://github.com/cucumber/cucumber-json-schema>)

**Use the correct schema** Λ

Always ensure to use the correct schema for the format being tested. Otherwise, it may return incorrect results!

- [Security Bulletin Update Log4J \(CVE-2021-4104\)](https://docs.getxray.app/pages/viewpage.action?pageId=138151749)
- [\[Xray DC\] Lost of Pre-condition links on Xray 7.x](https://docs.getxray.app/display/ProductKB/%5BXray+DC%5D+Lost+of+Pre-condition+links+on+Xray+7.x)
- [\[Xray Server/DC\] Incompatibility with Jira 9.11 and above](https://docs.getxray.app/pages/viewpage.action?pageId=124738985)
- [\[Xporter Server\] Incompatibilty with Jira 9.11 and above](https://docs.getxray.app/display/ProductKB/%5BXporter+Server%5D+Incompatibilty+with+Jira+9.11+and+above)
- [\[Xray\] Can I downgrade from Xray 7.x?](https://docs.getxray.app/pages/viewpage.action?pageId=115548865)